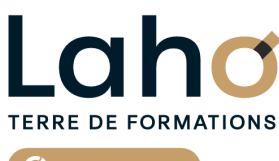

C<sub>2</sub> CCI HAUTS-DE-FRANCE

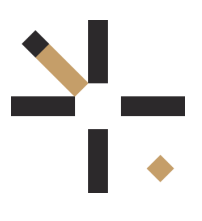

## **FORMATION INTER-ENTREPRISES \* 1 jour**

# **Internet et messagerie | Niveau Débutant**

**BUREAUTIQUE, INFORMATIQUE, PAO**

## **à partir de 335 € net de taxe par participant**

## **OBJECTIFS DE LA FORMATION**

Comprendre les usages du Web Naviguer avec aisance sur internet Communiquer et trouver l'information en toute sécurité sur Internet Créer et gérer des pages favorites Connaitre les fondamentaux de la messagerie Outlook et utiliser les fonctions essentielles de la messagerie via internet La sécurité et les dangers du Web

## **PUBLIC VISÉ**

Tout public

**PRÉ-REQUIS** Sans niveau spécifique

## **AIDES AU FINANCEMENT \*\*** POLEEMPLOI \*\* sous conditions

## **MODALITÉS PÉDAGOGIQUES**

100% Présentiel

## **MÉTHODES ET OUTILS PÉDAGOGIQUES**

Mise en situation Alternance d'apports théoriques et d'exercices pratiques

## **MODALITÉS D'ÉVALUATION**

Processus d'évaluation des acquis tout au long de la formation Evaluation de fin de formation individuelle par le formateur

## **MODALITÉS D'ACCÈS**

Bulletin d'inscription

## **ACCESSIBILITÉ ET HANDICAP** Contactez-nous

\* Toutes nos formations sont possibles en INTRA-ENTREPRISE (devis sur demande).

Retrouvez toutes les informations sur<br>**laho-formation.fr laho-formation.fr D** N° Vert 0 805 384 384

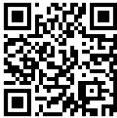

## **PROGRAMME DE LA FORMATION**

#### **Découpage par demi-journée :**

HISTORIQUE DE L'INTERNET

- Origine de l'Internet et son évolution, à quoi sert Internet ? Comment fonctionne Internet ?
- Les différents types de connexions http, https

#### LE NAVIGATEUR

- Quel navigateur Internet choisir pour surfer sur le Web ?
- Configuration et options du navigateur, gestion des sites favoris
- Gestion des historiques et cookies
- La navigation Inprivate

#### LA SECURITE ET LES DANGERS DU WEB

- La sécurité sur Internet : ce que vous devez savoir, RGPD
- Règles de sécurité, firewall, antivirus, anti spam, phishing

#### RECHERCHER DES INFORMATIONS

- Rechercher efficacement sur Internet
- Comment trouver une information de façon précise ?
- Quelques sites Web incontournables à découvrir…

#### LES MOTEURS DE RECHERCHE

- Google : le moteur de recherche par excellence ?
- Les alternatives à GOOGLE

#### TELECHARGEMENT OU STREAMING

- Téléchargement sur l'Internet
- Droit à respecter

#### LA MESSAGERIE WEBMAIL

- Utiliser un logiciel de messagerie ou le Webmail (avantages et inconvénients)
- Envoyer et recevoir, transférer un mail
- Retrouver un mail
- Gestion des pièces jointes
- Les nouveaux outils de communication

## **CETTE FORMATION EST PROPOSÉE DANS NOS CENTRES DE :**

**ARRAS AULNOY-LEZ-VALENCIENNES BETHUNE**

**LENS ROUBAIX**

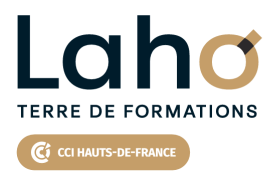

Retrouvez toutes les informations **sur laho-formation.fr**

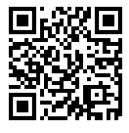

Besoin d'être contacté·e pour plus d'informations ou pour un devis ? Appelez notre conseiller pour un premier entretien gratuit et sans engagement.

## **PROCHAINES SESSIONS**

#### **ARRAS**

Session 1 : 16 janvier 2025 Session 2 : 24 mars 2025 Session 3 : 29 mai 2025 Session 4 :22 octobre 2025

## **AULNOY-LEZ-VALENCIENNES**

Session 1 : 5 mars 2025 Session 2 : 21 mai 2025 Session 3 : 24 septembre 2025 Session 4 :19 novembre 2025

#### **BETHUNE**

Session 1 : 16 janvier 2025 Session 2 : 24 mars 2025 Session 3 : 29 mai 2025 Session 4 :22 octobre 2025

#### **LENS**

Session 1 : 16 janvier 2025 Session 2 :24 mars 2025 Session 3 :29 mai 2025 Session 4:22 octobre 2025

#### **ROUBAIX**

Session 1 : 18 mars 2025 Session 2 :17 octobre 2025

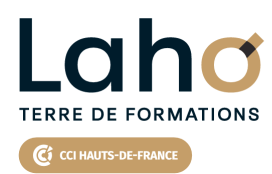

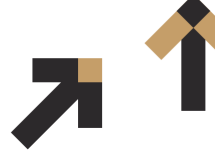

Retrouvez toutes les informations **sur laho-formation.fr**

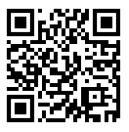

Besoin d'être contacté·e pour plus d'informations ou pour un devis ? Appelez notre conseiller pour un premier entretien gratuit et sans engagement.